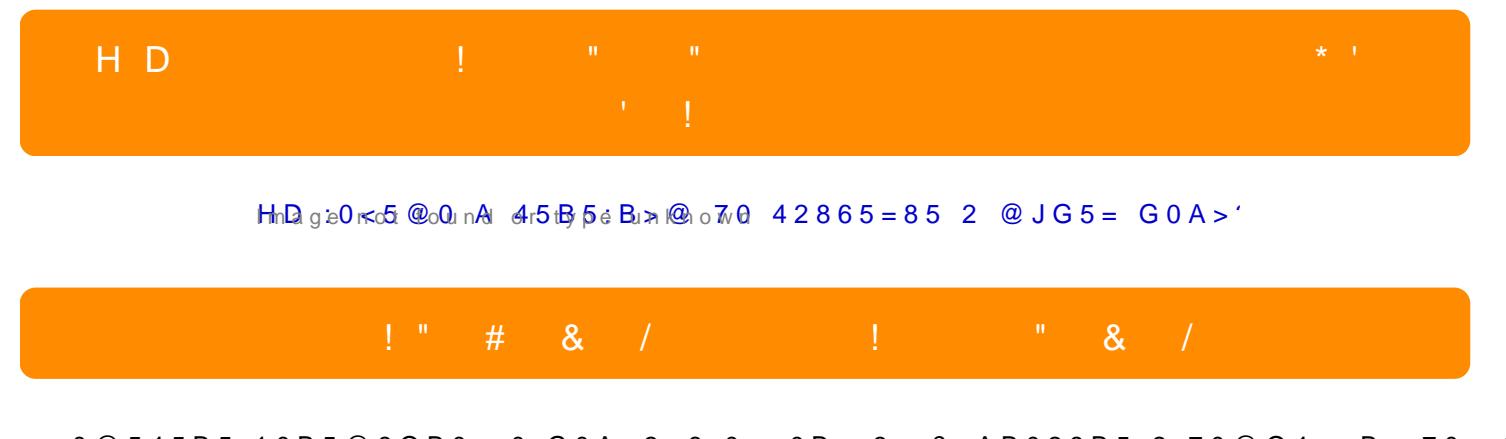

 $0@545B5$   $10B5@8OB0 = 0$   $G0A > 2 = 8:0$ ,  $:0B > 3 > ? > AB028B5$  2  $70@O4 = > B > 70 = 09$ .

- B289B5 704=8O :,0802045B5 10B5@8OB0 :0B> O ?>2483=5B5 =0 <OAB>B>, >B15 8 ?>AB025B5 :0@B0 ?0<5B 2 A;>B0 =0 CAB@>9AB2>B>.

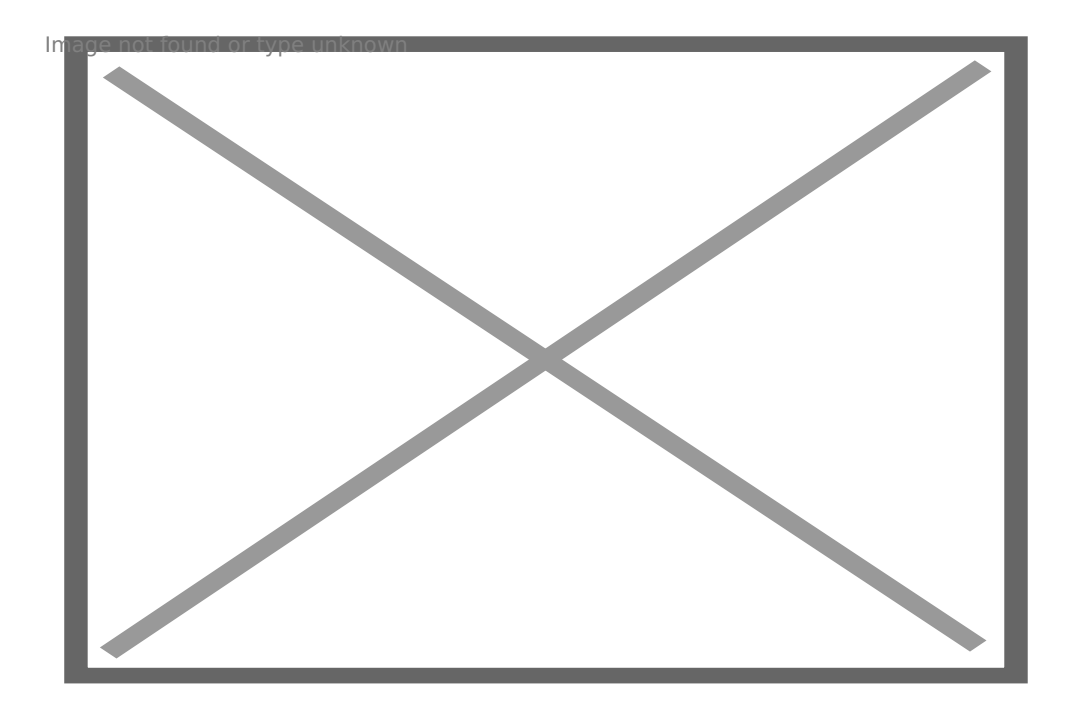

1. 0 40 2:;NG8B5 G0A>2=8:0 =0B8A=5B5 8 704@J6B5 >:>;> 3 A5:C=4285BB2@B=8O  $54=>2@5<sub>5</sub>=>75;5=808A8=80488A, A;54>5B>AB02040A25B8A0<>A8=80.$  $= 0$  > G 0 : 2 0 = 5.

2. 845>. B @568< =0 >G0:20=5 =0B8A=5B5 54=>:@0B=> 1CB>= . !8=80 48>4 . 4>:0B> A5 70?8A20 0C48>-2845> D09;. 0 40 A?@5B5 70?8A0 =0B8A=5B5 :@0B:> . A25B20, :>5B> ?>:0720, G5 70?8A0 5 A?@O= 8 D09;0 5 AJE@0=5=.

 $3<sub>1</sub>$  $C48 > 70?8A.$  : > 8A:0B5 40 70?8H5B5 A0<> 72C: ?@52::NG5B5 @568<B A 4>  $@568 < 0$  > G0:20=5 = 0B8A=5B5 1CB > = . !25B20 75:5=8O 48 > 4, 0 A8 = 8O C30A20. 70?>G=5B5 70?8A. 5:5=8O 48>4 <8320 B@8 ?JB8 8 C30A20, 4>:0B> 70?8A20. 0 4  $AJE@0=8B5 D09:0 = 0B8A=5B5 > B=>2> 1CB>=$ .

 $4.$  $!=8<:8$ . B @ 568< = 0 > G 0:20=5 = 0 B 8 A = 5 B 5 4 2 0 ? J B 8 1 C B > = . ! 25 B 2 0 B 54 = > 2  $A8 = 80$  48 > 4. 0 40 = 0? @ 028B5 A = 8 < : 0, = 0B8A = 5B5 1 CB > = . A O : > = 0B8A : 0 = 5 = 0 '

 $5B5:B>@7042865=85.$  B @  $568<=0$  > G0:20=5 = 0B8A=5B5 70 >:>:> 2 A5:C=4  $5<sub>1</sub>$ 75:5= 48>4 <8320B B@8 ?JB8 8 C30A20B. >30B> 70A5G5 42865=85 70?8A20 40 A  $42865=85B$  > A?@5. 7;870=5B > > B B > 78 @ 568 < AB020 A = 0B8A:0=5 = 0 1CB > = .

7:; NG20=5. 0B8A=5B5 8 704@J6B5 70 ?>25G5 >B 3 A5:C=48 1CB>=, 4>:0B  $6.$ 

0 40 704045B5 0:BC0:=0 40B0, G0A 8 40 ? @ > <5=8B5 @ 57 >: NF8OB0 = 020C48  $7<sub>1</sub>$ >A = > 2 = 0 B 0 4 8 @ 5 : B > @ 8 O = 0 G 0 A > 2 = 8 : 0 n o tte m and t  $D$ t 0 = 95 3 A 87 0  $S$  8 H 5 B 5 2 5 4 8 = @ 5 4 4 0 E  $G0A$  ?> B>78 = 0 G 8 =

2016.01.01 01:01:01 Y 1

" > 20 A30  $48 = 0.5665F.45 = 0.45 = 0.456F.45 = 0.48$ 

 $AB0=0; 8B5$   $A8<2>\times$ 8- $A00>8A:0B5=0$  70?8A0 40 28640B5 40B8\RG & C=A50 65;05B5 B5 40 A5 ?>:0720B.

! F8D@0B0 A;54 B>20 704020B5 1@5792N E80,820 1280E7280 640E48208:A5;0.

 $15$  H?8 > = A:8 ? @ > 4 C:B8 > B A J10 B0 : 0 B 5 3 > @ 8 O J< ? @ > 4 C: B 0 "HD : 0 < 5 @ 0 A 45 B 5 : B > @ 70 4 28 6 5 = 85 2 @ J G 5 = G 0 A > 2 =

Copyright 2009 - 2019 Spy.bg